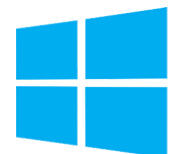

# Windows 11 Déployer et gérer les services d'entreprise

**19 août-23 août 07 oct.-11 oct. 10 juin-14 juin**

**Nantes / Rennes : 2825 € HT Brest / Le Mans : 2825 € HT Certification : NON**

*Mise à jour nov. 2023*

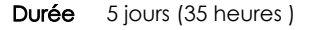

*« Délai d'accès maximum 1 mois »*

#### **OBJECTIFS PROFESSIONNELS**

- Déployer les stations de travail Windows 10 ou 11 Entreprise
- Gérer les profils utilisateurs et la virtualisation des environnements utilisateurs
- Gérer l'authentification et le contrôle d'accès sous Windows 10 ou 11
- Gérer les paramètres de bureau et d'applications via les stratégies de groupe...

#### **PARTICIPANTS**

 Administrateurs, Techniciens, professionnels IT en charge du déploiement des plateformes et des applications Windows 10 ou 11

#### **PRE-REQUIS**

- Administrateurs, Techniciens, professionnels IT en charge du déploiement des plateformes et des applications Windows 10 ou 11
- Connaître les principes fondamentaux des réseaux, TCP/IP
- Maîtriser l'installation, la configuration, le support et la maintenance de Windows 10 ou 11
- Connaître les fondamentaux de Windows Server

#### **MOYENS PEDAGOGIQUES**

- Réflexion de groupe et apports théoriques du formateur
- Travail d'échange avec les participants sous forme de
- Utilisation de cas concrets issus de l'expérience professionnelle
- Validation des acquis par des questionnaires, des tests d'évaluation, des mises en situation et des jeux pédagogiques.
- Remise d'un support de cours.

#### **MODALITES D'EVALUATION**

- Feuille de présence signée en demi-journée,
- Evaluation des acquis tout au long de la formation,
- Questionnaire de satisfaction,
- Positionnement préalable oral ou écrit,
- Evaluation formative tout au long de la formation,
- Evaluation sommative faite par le formateur ou à l'aide des certifications disponibles,
- Sanction finale : Certificat de réalisation, certification éligible au RS selon l'obtention du résultat par le stagiaire

#### **MOYENS TECHNIQUES EN PRESENTIEL**

 Accueil des stagiaires dans une salle dédiée à la formation, équipée d'ordinateurs, d'un vidéo projecteur d'un tableau blanc et de paperboard. Nous préconisons 8 personnes maximum par action de formation en présentiel

#### **MOYENS TECHNIQUES DES CLASSES EN CAS DE FORMATION DISTANCIELLE**

- A l'aide d'un logiciel comme Teams, Zoom etc... un micro et éventuellement une caméra pour l'apprenant,
- suivez une formation uniquement synchrone en temps réel et entièrement à distance. Lors de la classe en ligne, les apprenants interagissent et comuniquent entre eux et avec le formateur.
- Les formations en distanciel sont organisées en Inter-Entreprise comme en Intra-Entreprise.
- L'accès à l'environnement d'apprentissage (support de cours, labs) ainsi qu'aux preuves de suivi et d'assiduité (émargement, évaluation) est assuré. Nous préconisons 4 personnes maximum par action de formation en classe à distance

#### **ORGANISATION**

Les cours ont lieu de 9h à 12h30 et de 14h à 17h30.

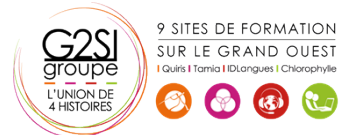

Contactez-nous au 02 90 01 32 10.

### aginius

#### **PROFIL FORMATEUR**

- Nos formateurs sont des experts dans leurs domaines d'intervention
- Leur expérience de terrain et leurs qualités pédagogiques constituent un gage de qualité.

#### **A L'ATTENTION DES PERSONNES EN SITUATION DE HANDICAP**

 Les personnes atteintes de handicap souhaitant suivre cette formation sont invitées à nous contacter directement, afin d'étudier ensemble les possibilités de suivre la formation.

### **Programme de formation**

### **Gestion des postes et périphériques dans un**

#### **environnement d'entreprise (04h15)**

- Gérer les postes Windows en entreprise
- Gérer une flotte de mobile pour les utilisateurs itinérants
- Support des postes Windows en entreprise
- Extension de la gestion des services dans le Cloud pour les IT

#### **Déploiement des postes Windows en entreprise (04h15)**

- Vue d'ensemble du déploiement Windows en entreprise
- Personnalisation des déploiements Windows
- Déployer Windows avec Microsoft Deployment Toolkit
- Maintenance d'une installation Windows
- Gestion de l'activation et des licences en volume

#### **Gestion des profils utilisateurs et de la virtualisation de**

#### **l'état utilisateur avec UE-V (03h15)**

- Gestion des profils et de l'état utilisateur
- Implémenter UE-V avec les stratégies de groupe
- Configurer UE-V
- Gérer la migration de l'état utilisateur

#### **Gestion de l'authentification et de l'identité avec**

#### **Windows (01h45)**

- Vue d'ensemble de l'identité d'entreprise
- Planifier l'intégration de l'identité dans le Cloud

#### **Gestion des postes et des paramètres applicatifs avec les**

#### **stratégies de groupe (02h30)**

- Gérer des objets de stratégies de groupe
- Configurer les postes en entreprise avec les stratégies de groupe
- Vue d'ensemble des préférences de stratégies de groupe

#### **Gestion de l'accès aux données pour des périphériques**

#### **Windows (03h15)**

 Vue d'ensemble des solutions d'accès aux données

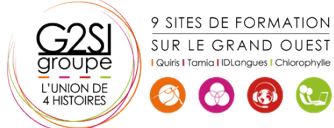

- Implémenter l'enregistrement des périphériques
- Implémenter les dossiers de travail
- Gérer les données en ligne en utilisant les solutions de stockage dans le Cloud

#### **La gestion de solutions d'accès à distance (03h15)**

- Vue d'ensemble des solutions d'accès à distance
- Configurer des accès VPN pour les réseaux distants
- Utiliser DirectAccess avec Windows
- Support et maintenances des RemoteApp

#### **Configuration et gestion du client Hyper-V (03h15)**

- Installer et configurer le client Hyper-V
- Configurer un switch virtuel
- Créer et gérer les disques durs virtuels
- Créer et gérer les machines virtuelles

#### **Gérer les périphériques Windows en utilisant les solutions**

#### **Enteprise Mobility (03h15)**

- Vue d'ensemble de la suite de solutions Enterprise Mobility
- Vue d'ensemble d'Azure Active Directory Premium
- Vue d'ensemble d'Azure RMS
- Vue d'ensemble de Windows Intune

#### **Gestion des postes et clients mobiles en utilisant Windows**

#### **Intune (01h45)**

- Déployer le logiciel client Windows Intune
- Vue d'ensemble des stratégies dans Windows Intune

#### **Gérer les périphériques mobiles dans Windows Intune**

#### **(02h30)**

- Gérer les mises à jour et la protection antivirus EndPoint avec Windows Intune
- Configurer les mises à jour dans Windows Intune
- Configurer EndPoint Protection dans Windows Intune

## aginil

### **Gestion de l'accès aux ressources et applications dans**

#### **Windows Intune (02h30)**

- Vue d'ensemble de la gestion des applications dans Windows Intune
- Le processus de déploiement des applications
- Contrôler l'accès aux ressources de l'entreprise